# **LogB - Mérj Bármit Bárhol Bármikor**

*LogB Project* 

*Kolláth István Tibor, Remény Olivér Felkészítő tanár: Sikó Dezső, Pap-Szigeti Róbert Kecskeméti Bolyai János Gimnázium, 6000 Kecskemét, Irinyi u. 49.* 

# **1. Bevezetés**

Az Arduino nyílt forráskódú elektronikai platform, egyre nagyobb népszerűségnek örvend, mégis csak egy kis rétegét képes elérni az embereknek. A rendszer fő felhasználói és egyben fejlesztő gárdája a műszaki dolgok iránt nemcsak érdeklődő, hanem azt alkalmazni tudó diákok, kutatók, szakemberek és hobbisták. Nem ritka eset, hogy többen is megoldják ugyanazt a problémát, ugyanis ezek az emberek a világban szétszórva, egymástól fizikailag távol dolgoznak, alkotják meg saját projektjeiket. Ez körülményessé teszi a közös munkát, az együttműködések gyakran internetes fórumokra szorítkoznak. Ezeknek a társalgásoknak nagyobb része inkább a segítségkérésről, mintsem a saját kutató/kereső munka bemutatásáról szól. Amíg valaki nem tud Arduinot programozni, nem tudja, mit alkothat meg a segítségével, és emiatt nem is motivált abban, hogy elkezdje megismerni mélységeiben a rendszert. A LogB projekt egy keretrendszer segítségével teszi az Arduino alapú moduláris mérőeszközöket eddiginél sokkal több ember számára elérhetővé.

## **2. Probléma megoldásának menete**

Sokan használják az Arduinot egyedi (saját igényekre szabott) adatgyűjtő eszköz megépítéséhez. Elterjedt módszer mások hasonló projektjeiből ihletet meríteni, de ennek feltétele az Arduino átfogó ismerete. Gyorsabb lenne a tervezés folyamata, ha mindenki egy közös keretrendszert fejlesztene. Így egy funkciót csak egyszer kell megírnia valakinek, és az is felhasználhatja, aki nem tudta volna azt a bizonyos dolgot leprogramozni. Ez a keretrendszer a LogB.

#### **2.1. A standard**

A LogB alapja a mérőeszközök működését egységesítő szabvány, LogB standard, ami meghatározza:

> a beérkező adat tulajdonságait, az adatok formázhatóságát,

a kimenet várható adatstruktúráját,

a mérés folyamatát.

Ez új lehetőségeket nyit meg. A standard révén egy LogB-s mérőeszköz pontosan leírható az előbb említett modulok és azok almoduljainak, beállításainak felsorolásával. Ezt a mérőeszközöket leíró adatstruktúrát **LogB Config**nak hívják. A moduláris konfiguráció struktúrát összekötve az LogB Arduinos kódjával kapható meg a **LogB KódGenerátor**, ami megoldást nyújt a programozásban nem jártas, de ötletekkel teli alkotóknak. A generátor képes előállítani a LogB Arduinos szoftverét. Nyilvánvaló jelentősége a funkciónak, hogy a LogB használatához nem feltétel az Arduinot programozni tudás. Így sokkal több ember számára elérhető, és azoknak sem kell foglalkozni a kreativitást gyakran nem igénylő munkafolyamattal, akik tudnának programozni. A felhasználók számára csak akkor jelenik meg temérdek új lehetőség, ha tudják, mi mindenre tudnak felhasználni egy ilyen mérőeszközt. A **ConfigGenerátor** segítségével ihletet szerezhetnek projektjeikhez.

Mivel a rendszer moduláris, az Arduinot ismerő fejlesztő lehet, hogy inkább a LogB segítségével készíti el a saját projektjét, mert így kevesebb idő befektetésével tud eljutni azonos szintre. Az elkészített funkciókat bárki hasznosíthatja a standard és a KódGenerátor segítségével.

## **2.2. Bővíthetőség**

A rendszer modulárisságának bemutatására elkészítettük a LogB felhőalapú szolgáltatását. A LogB Cloud lehetőséget ad LogB-vel készült mérések internetre való feltöltésére, tárolására, illetve az adatok megtekintésére, feldolgozására. Ez egy ugyanolyan kimeneti opcióként jelenik meg a felhasználónak, mint a többi. A tárolt mérések alapvetően bárki számára elérhetőek, ezzel támogatva a közös kutatásokat, de lehetőség van priváttá tenni őket. A könnyű elérésük érdekében a felhasználó megoszthatja a mérés linkjét, vagy QR-kódot generálva beillesztheti például prezentációkba. Az adatok különféle módokon tekinthetők meg: Táblázatban, grafikonon, de akár json, vagy csv fájl formájában is exportálhatóak más programban való elemzéshez. Lehetőség van az adatok élő frissítésére is (Excelben jsonnal is) megtekintés közben. Ilyenkor az adatok a mérési időközöknek megfelelően frissülnek. A felhasználót segítjük az adatok feldolgozásában is:

> Az adatok a fejléceknek megfelelőén növekvő, illetve csökkenő sorrendbe rendezhetők.

Megjeleníthető a minimum, maximum érték, de lehetőség van átlag, szórás, medián számítására is.

A LogB projekt az itt felsorolt alapvető dolgokon kívül sok mindent tartalmaz:

A LogB nyílt forráskódú

A fiatalos lendületét a projektnek lendületes fiatalok hasonló attitűddel támogatják.

A LogB végső soron egyszerűvé és érdekessé szeretné tenni a természeti méréseket és a diákköri kutatómunkát.

Az oktatási szektornak szánjuk a LogB Maci-t, ami alatt a nagy példányszámban, professzionálisan előállított LogB alapokra épült, költséghatékony mérőeszközt értjük.

**2.3. Ábrák** 

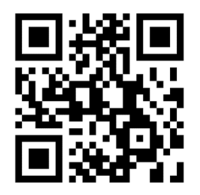

**1. ábra: LogB.hu** 

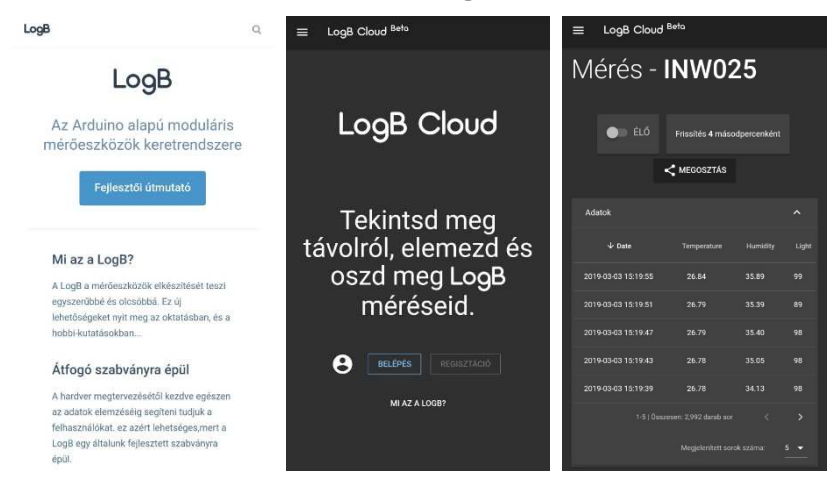

**2. ábra: A LogB, a LogB cloud weboldala, valamint azINW025 kódú mérés megtekintése** 

# **3. Elért eredmények**

A LogB-vel elérhetjük, hogy az Arduino közösség a mérőeszközök terén kevesebb felesleges munkával többre jusson. Miközben saját problémáikat oldják meg, egy olyan közös értékét gyarapítanak, amivel fel lehet hívni az érdeklődő tömegek figyelmét. Könnyebben ki lehet bővíteni a természeti mérések jelenlegi körét. Akár egy felsős általános iskolás is használni tudja a LogB-t, miközben egy egyetemista is megtalálhatja számítását a projektben, ha természettudományos mérésekről van szó.

A jövőben - ahogy a neve is sugallja - azon fogunk dolgozni, hogy a LogB legyen az általunk fejlesztett standard.